## KIM der Universität Hohenheim

## Antrag | Software-Beschaffung in der zentralen Universitätsverwaltung

- *1. Digital im PDF ausfüllen, ausdrucken, unterschreiben, abstempeln*
	- *2. Uns zukommen lassen per Fax an 24224 oder per Post an KIM IT-Dienste / Verwaltungssysteme*
	- *3. Bitte nehmen Sie eine Kopie dieses Antrags zu Ihren Unterlagen*

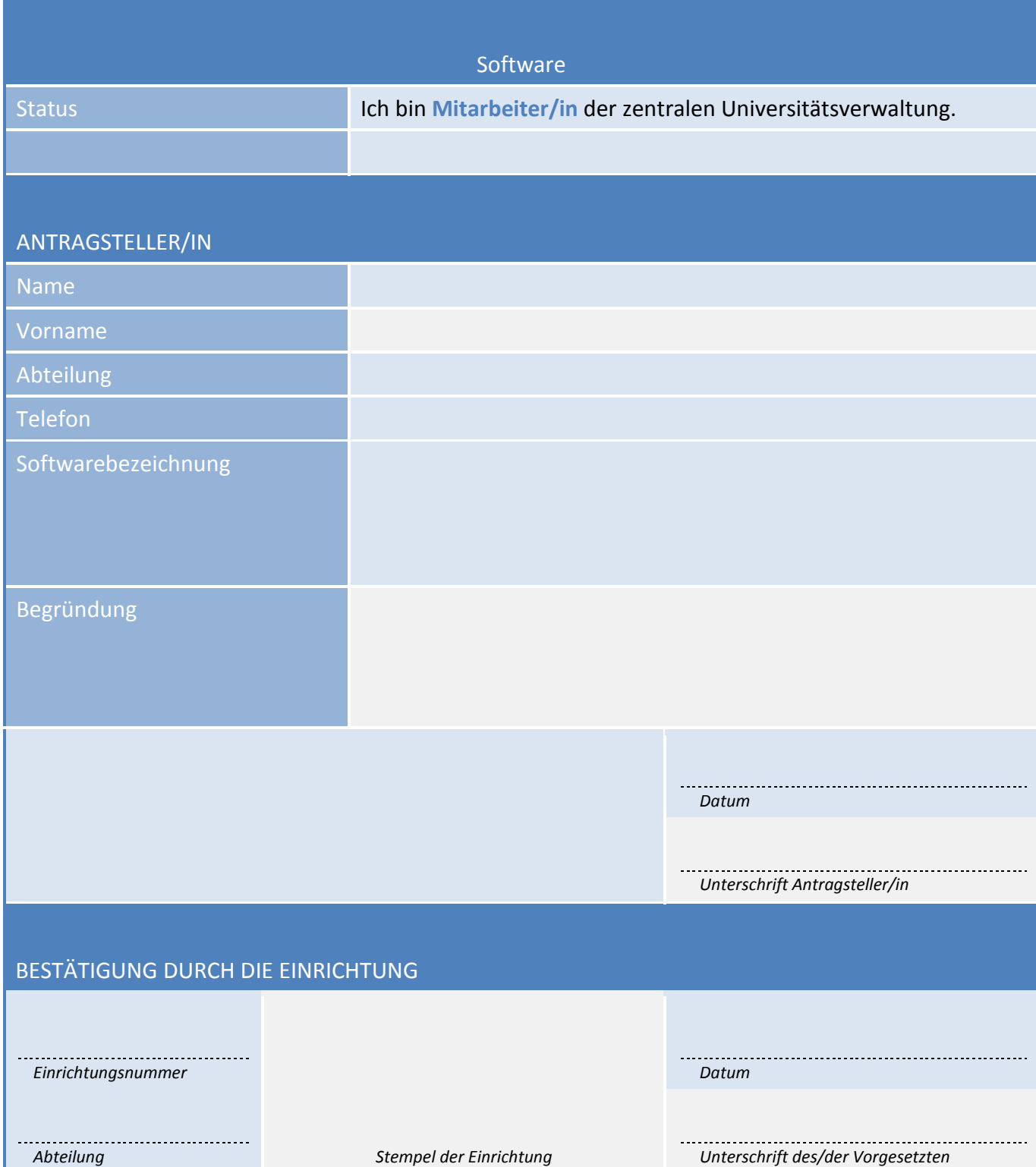